# Earth Systems Science OPeNDAP Compute Server Framework

Steven J. Phipps<sup>1</sup> Andrew Woolf<sup>2</sup> Nathan L. Bindoff<sup>1</sup> Glenn B. Hyland<sup>1</sup> Jason L. Roberts<sup>1</sup>

<sup>1</sup>Tasmanian Partnership for Advanced Computing, Australia <sup>2</sup>CCLRC Rutherford Appleton Laboratory, UK

### What is OPeNDAP?

- •Enables seamless access to remote datasets
- Client/server model, with many different clients available
- URLs used to access datasets, with the data delivered via HTTP
- Data translation facility original data may be stored in <sup>a</sup> wide variety of formats (netCDF, JGOFS, HDF...)
- Sub-sampling capabilities

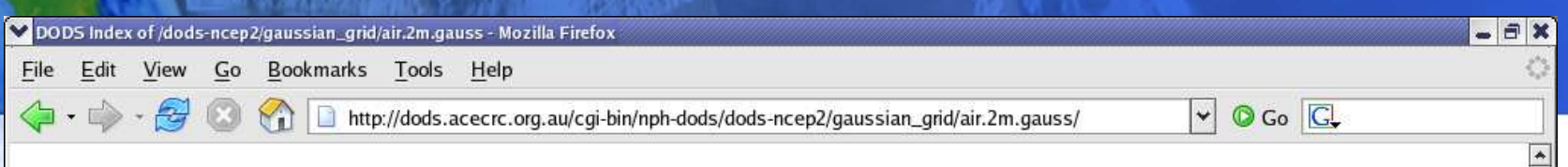

#### DODS Index of /dods-ncep2/gaussian\_grid/air.2m.gauss

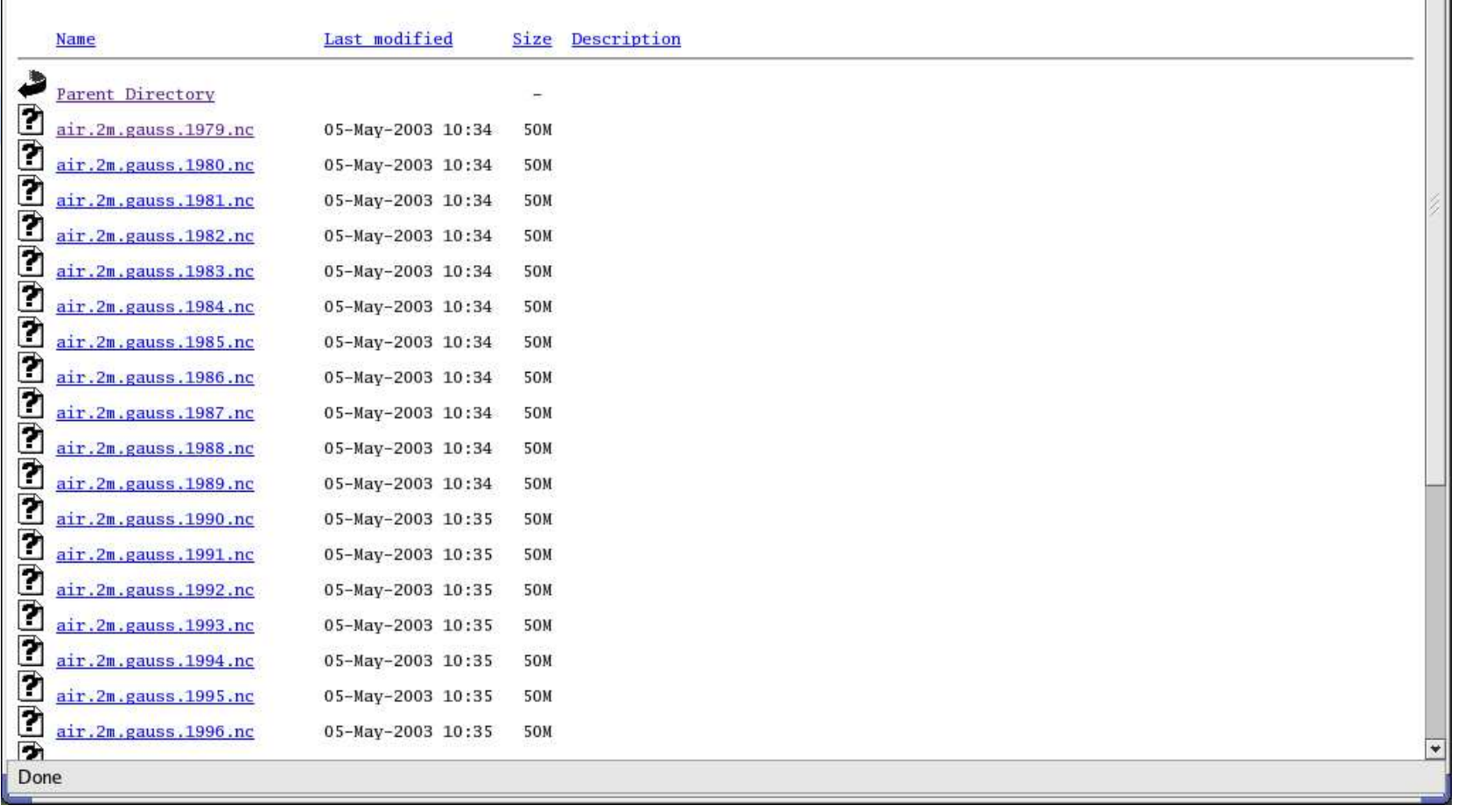

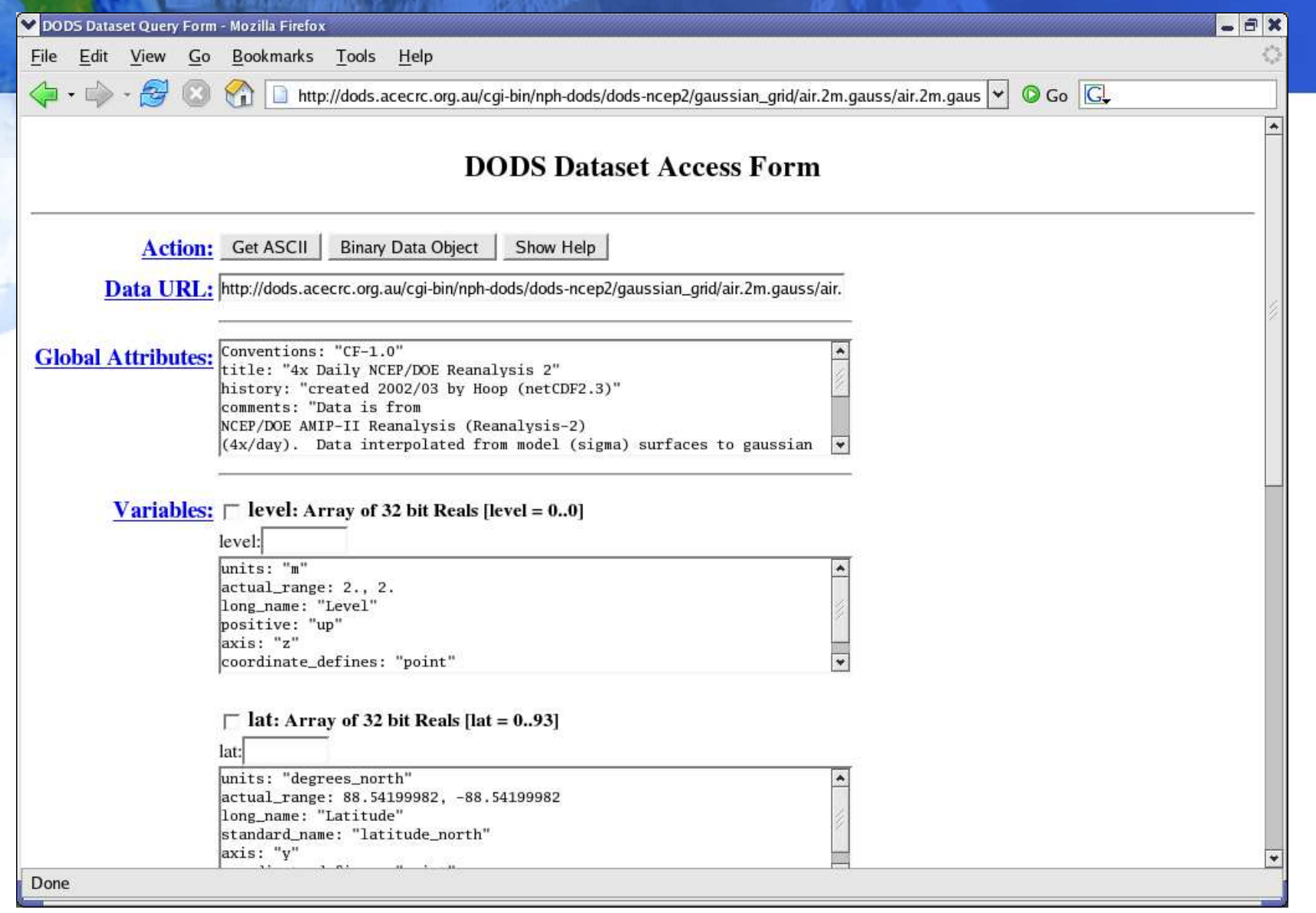

### The limitations of OPeNDAP

- Only allows sub-sampling no other server-side manipulation of the data is possible
- Only allows references to single files

### Extending OPeNDAP

- Use existing applications (Ferret, GrADS, IDL, Matlab, NCO...) to carry out server-side processing of the data
- Enables <sup>a</sup> wide range of operations to be performed on the data arithmetic operations, averaging, calculating EOFs...
- Requires the OPeNDAP URL format to be expanded
- Requires only <sup>a</sup> trivial modification to existing OPeNDAP installations - just replace <sup>a</sup> few Perl modules

#### Expanding the OPeNDAP URL format

• Conventional OPeNDAP request:

http://dods.acecrc.org.au/cgi-bin/nph-dods/ air.2m.gauss.1979.nc.dods?air[0:1:1459][0:1:93][0:1:191]

• Now calculate the average along the time axis:

http://dods.acecrc.org.au/cgi-bin/nph-dods/ air.2m.gauss.1979.nc.dods?air[0:1:1459@ave][0:1:93][0:1:191]

## Expanding the OPeNDAP URL format

• Calculate the average over multiple files:

http://dods.acecrc.org.au/cgi-bin/nph-dods/ \_calc\_average(inputs:air.2m.gauss.197?.nc) (params:input\_var=air,output\_var=average\_air).dods? average\_air[0:1:1459][0:1:93][0:1:191]

• Calculate the EOFs:

http://dods.acecrc.org.au/cgi-bin/nph-dods/ \_calc\_eofs(inputs:air.2m.gauss.197?.nc) (params:input\_var=air,output\_var=air\_eof,tol=0.001).dods

#### Further developments

- Web processing service:
	- Asynchronous results delivery
	- Progress monitoring
	- $-$  Remote data input
- Web compute service:
	- Use JSDL (Job Submission Description Language) to specify resource requirements
	- Stage user data